## , tushu007.com  $<<$ CAXA $\qquad 2007$

 $<<$ CAXA  $2007$  >>

- 13 ISBN 9787121046322
- 10 ISBN 7121046326

出版时间:2007-8

页数:338

PDF

更多资源请访问:http://www.tushu007.com

 $<<$ CAXA $\qquad$  2007 $\qquad$ 

er and tushu007.com<br>  $\frac{2007}{300}$ 

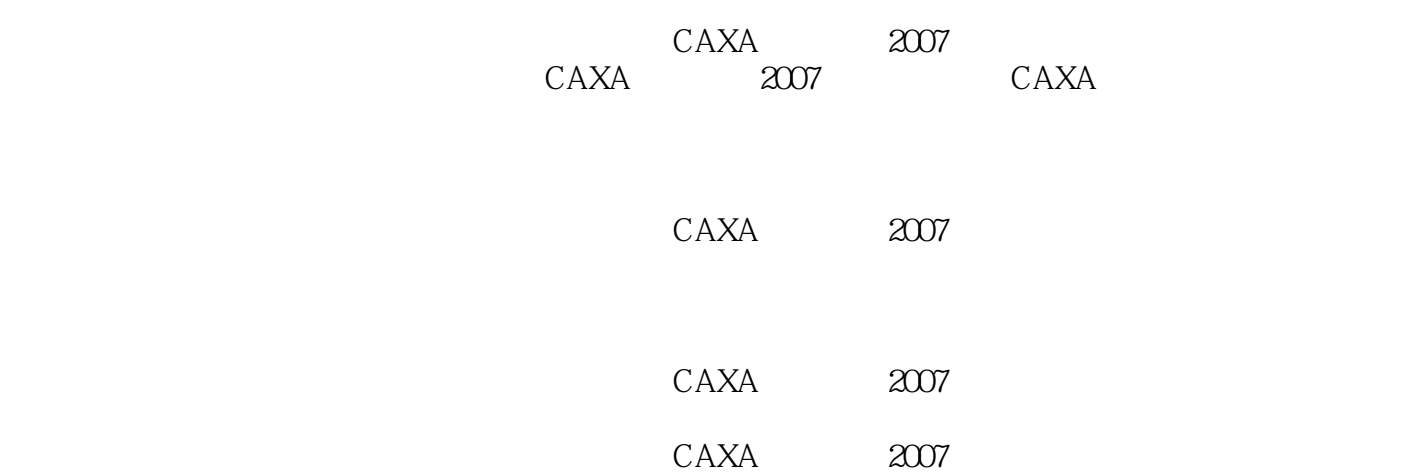

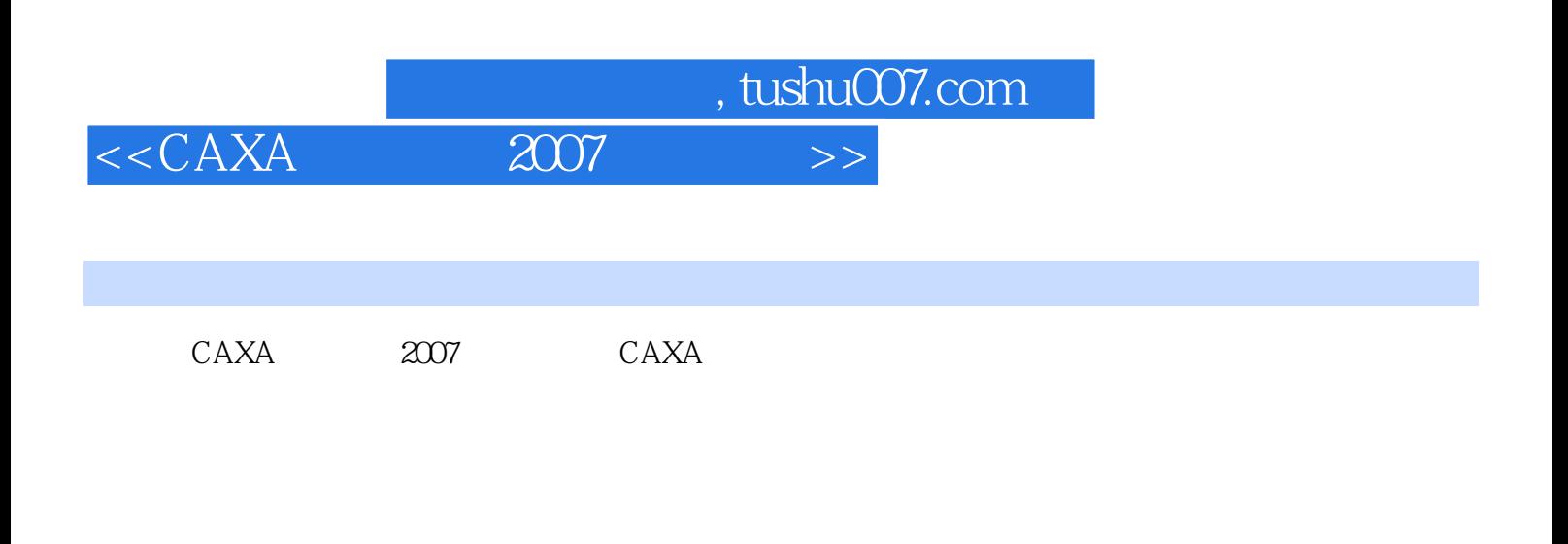

 $/$ 线七、填充八、绘制箭头九、绘制点十、绘制齿轮……项目三 复杂图形绘制项目四 轴套类零件绘制

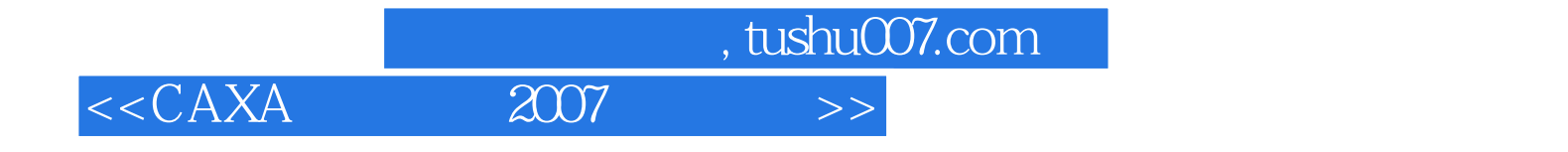

本站所提供下载的PDF图书仅提供预览和简介,请支持正版图书。

更多资源请访问:http://www.tushu007.com